KDnuggets.com

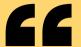

#### Projects for All Levels

#### 10 ChatGPT

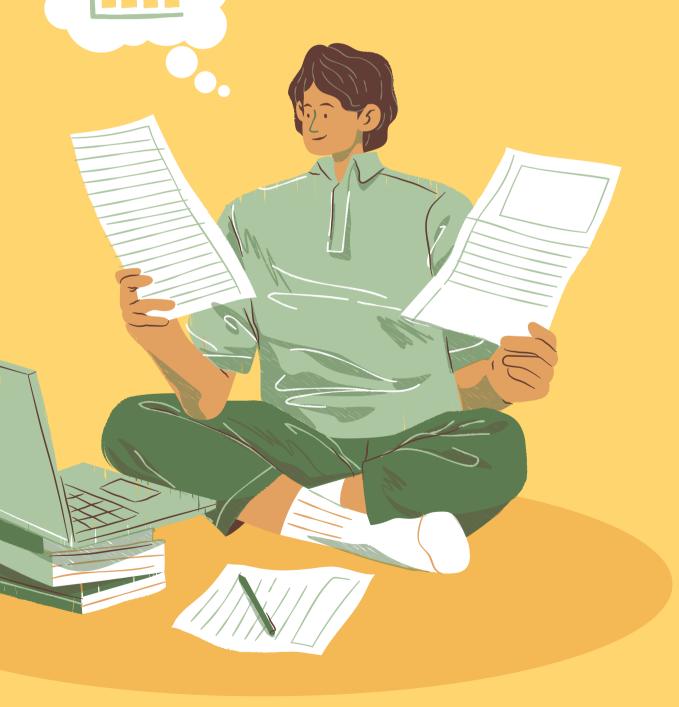

Read more

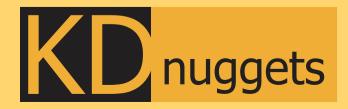

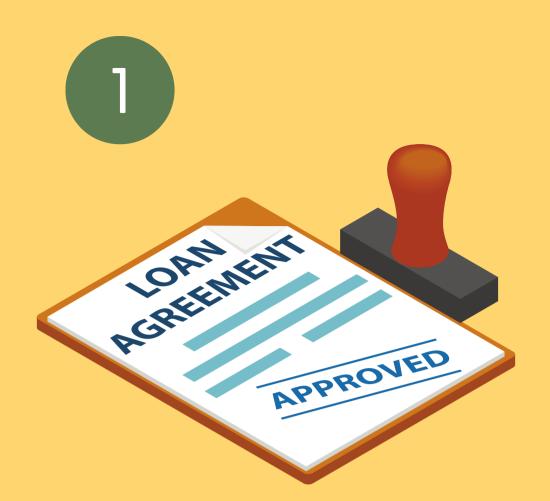

### Loan Approval Classifier

Learn to fully leverage ChatGPT's AI capabilities to boost productivity across the data science project workflow - from planning to deployment. This practical guide will teach you how to write prompts that maximize ChatGPT's potential for outlining, analyzing, developing, and deploying the Loan Approval Classifier model.

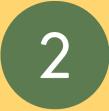

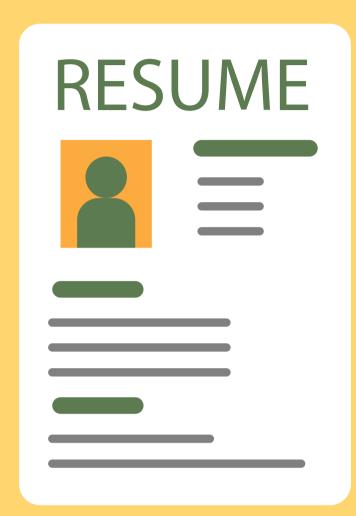

# Building up a Resume parser with ChatGPT

We will use LangChain, to streamline the development of Language Model-powered applications. You will use LangChain to call the OpenAI API and instruct GPT to format the data according to the YAML template.

## Language Translator

The goal of the Language Translator project is to create a web-based translation app using ChatGPT for the translation capabilities and Streamlit for building the web interface. Users will be able to input text in one language and have it translated to another language in real-time.

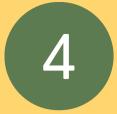

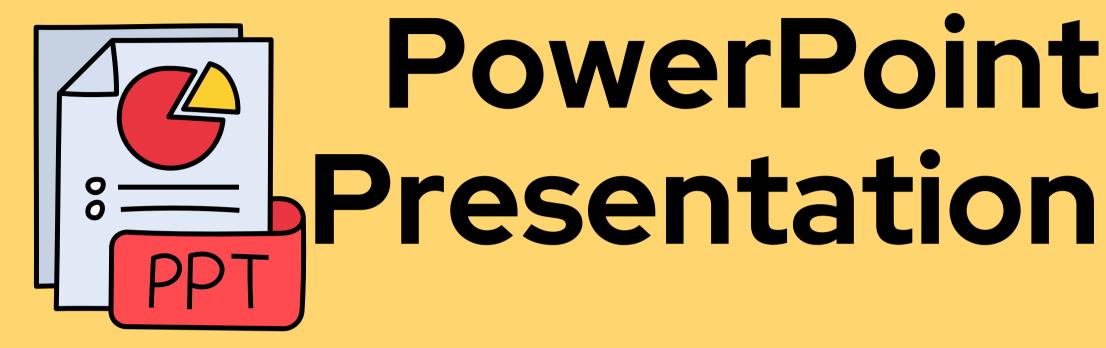

The PowerPoint presentation project aims to automate the creation of presentations from long text passages by using ChatGPT. The system allows users to input text content, sends it to ChatGPT API to generate a summarized bullet point list, then converts the key points into PowerPoint slides using Python's PPTX library.

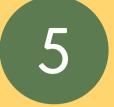

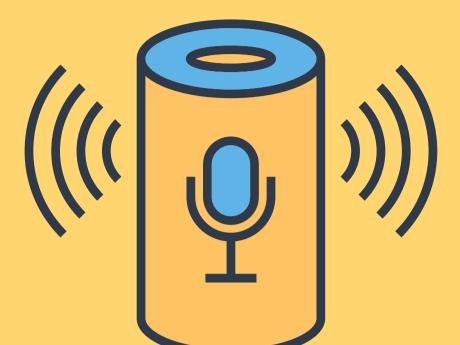

## Minimal Voice Assistant

The project aims to build a basic voice-controlled Al assistant using Python. It will use Speech Recognition to listen commands and convert them to text. This text will be sent to ChatGPT API to generate natural language responses. The responses will then be converted back into speech using pyttsx3 text-to-speech functionality.

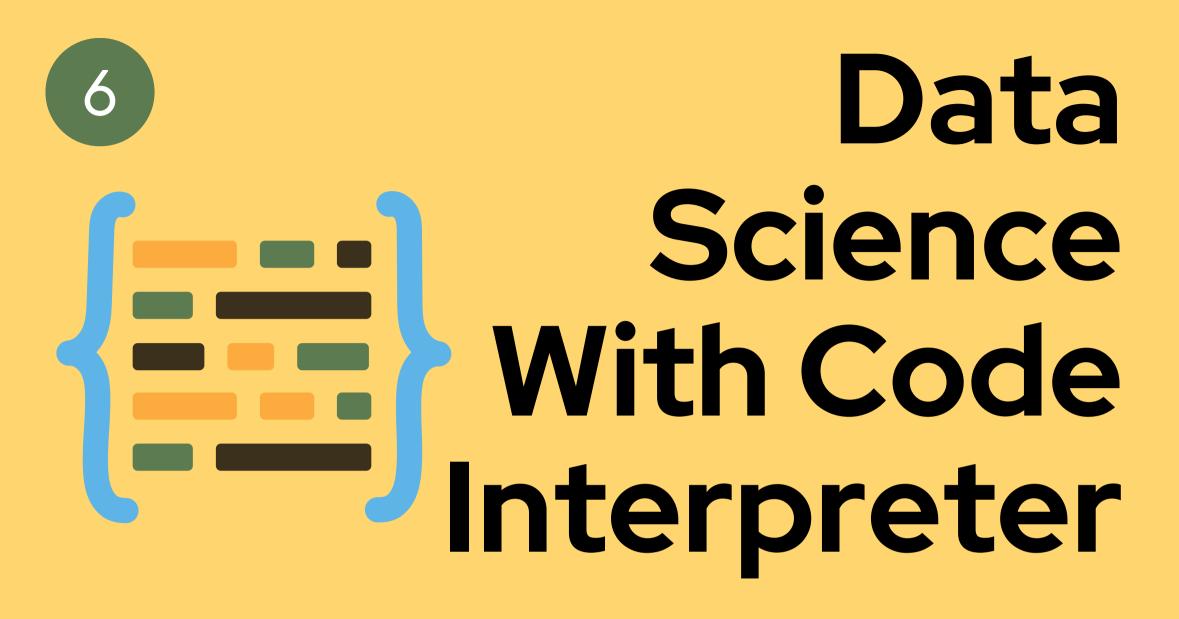

The project explores how ChatGPT's new Code Interpreter plugin can be used to streamline and automate common data science workflows. Code Interpreter can summarize data, perform exploratory analysis, preprocess datasets, build baseline machine learning models, and explain code.

# To-Do Application

The To-Do Application project explores using ChatGPT to generate a basic to-do web app with React, Next.js, and Firebase integration. The aim is to assess how well ChatGPT can produce functional code for a simple CRUD application based on conversational prompts.

## Exploratory Data Analysis

The project demonstrates using ChatGPT to perform an end-to-end exploratory data analysis on a text dataset. It shows how ChatGPT can be prompted to plan the analysis, clean the data, analyze distributions of key variables, employ NLP techniques, visualize findings, and summarize insights.

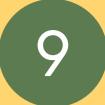

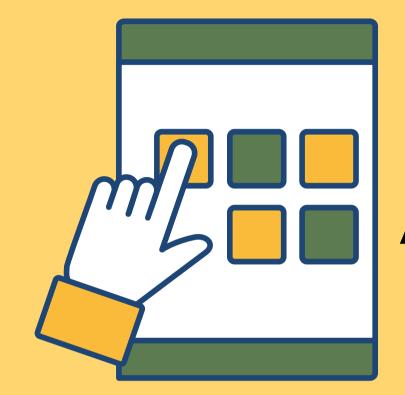

#### Full Stack Application

The project demonstrates creating an end-to-end web application leveraging ChatGPT for accelerated development. It involves building an educational app that utilizes ChatGPT for code assistance, best practices, and troubleshooting throughout the full stack development process.

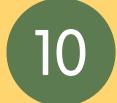

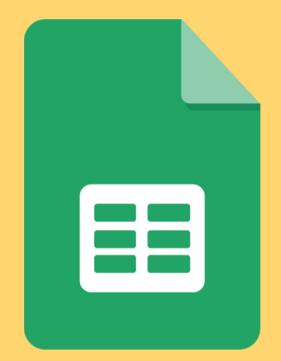

## ChatGPT with Google Sheets

The project demonstrates integrating ChatGPT capabilities into Google Sheets for easy access through custom formulas and menu functions. It involves using Google Apps Script to fetch responses from the ChatGPT API to summarize or simplify text from spreadsheet cells.